## **Volume Discount Plans**

Volume discount plans allows you to dynamically modify your rates depending on how much traffic a customer has already sent you. For instan after he makes calls for 200 minutes (charged at the normal rate) he will get a 10% discount for every minute he calls over this limit.

A discount plan includes one or more discount schemes applicable to a certain destination group. "First 200 minutes for free, then normal rate with 10% discount over 500 minutes" is one such discount scheme, and it may be applied to the destination group "Asia", which includes China Hong Kong, Singapore, Thailand and other countries.

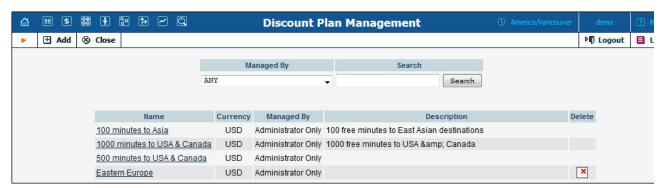

Use the main Discount Plan Management screen to list all existing plans.

Plans can be located using the search form, by selecting a reseller from the drop-down list, or entering the plan's name. To edit a discount plan, click on its name in the list. The **Delete** icon will be visible only when a discount plan is not in use (not assigned to any customer, account or product), and enables permanent deletion of the discount plan.

## Add / Edit a Discount Plan

To add a new discount plan to the system, select Add to go to the discount plan creation screen. An existing discount plan can be edited by clicking on its name in the list.

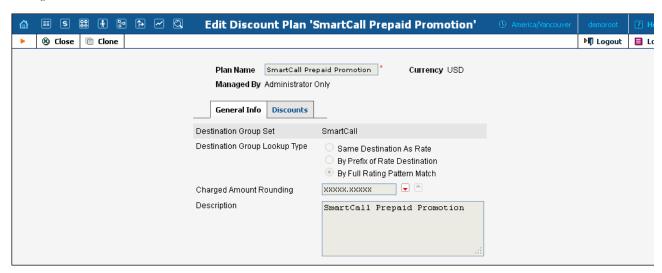

| Field        | Description                                                    |
|--------------|----------------------------------------------------------------|
| Plan Name    | The logical name of the discount plan.                         |
| Currency     | Indicates which currency is used for billing calculations. All |
|              | discounts in a plan are to be defined in this currency. A      |
|              | discount plan can only be assigned to customers, accounts      |
|              | and products using the same currency.                          |
| Managed By   | By default – administrator only. The plan can be assigned      |
|              | to a reseller (Managed by NNN) so that it is manageable        |
|              | from the Customer Self-Provisioning web interface.             |
| Destination  | Discounts can be defined for individual groups (e.g.           |
| Group Set    | US&Canada, Asia, Western Europe) within this set. Once         |
|              | chosen for discount plan creation, the destination group set   |
|              | cannot be changed later on.                                    |
| Destination  | Same Destination As Rate – This requires                       |
| Group Lookup | exactly the same prefix as the one in the tariff               |
| Type         | in order to be used in the destination group                   |
|              | for the volume discount definition. For                        |
|              | example, if the tariff has a rate for destination              |

4202, and this rate is used to charge the call, while the volume discount only contains a destination 420, this discount will not be applied. By Prefix Of Rate Destination - This provides more flexible matching: the destination used in the tariff must be equal to or more specific than the destination used in the volume discount definition; so in the example above, the discount would be applied. This puts more load on the billing engine, since an extra pattern match must be performed. By Full Rating Pattern Match - Match the originally dialed phone number against all available destinations in the volume discount plan. Needless to say, this is the most resource-intensive option. See the details below regarding the different matching models. Charged Amount A pattern that defines the rounding of the amount charged Rounding for a volume discount. This pattern takes the form of XXXXX.XX000. An X (to the left) means that the digit(s) in this position will be unchanged, while a 0 (to the right) means that this position will be rounded off. For example, XXXXX.XX000 means that the amount will be rounded up two decimal places, so that 1.2345 becomes 1.24. Note that rounding off is always done upwards. This parameter is only applicable for discounts based on the amount of money. Description Short description of discount plan.

## **Defining Discounts for Individual Destination Groups**

After a volume discount plan has been saved, the Discounts tab will become available. To add a new discount to the plan, click the Add butted An existing discount can be edited by clicking the Edit inconon the row containing its details.

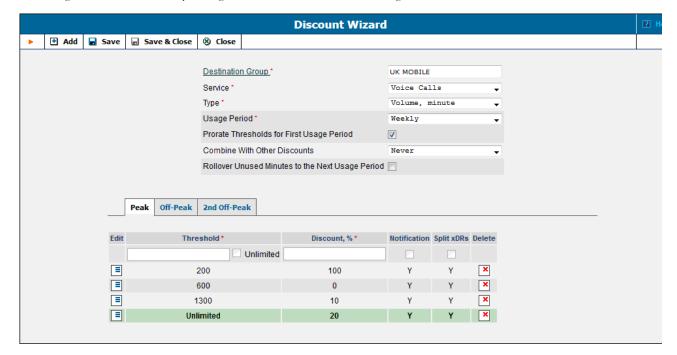

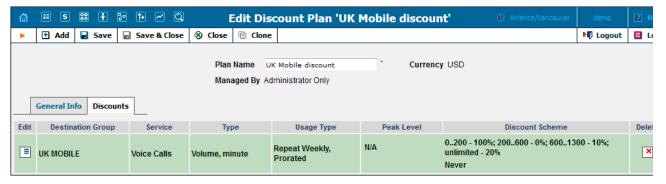

It is possible to define a volume discount plan which will have a different structure of thresholds / discounts for the service used in a peak, off-peak, or second off-peak period. You can also "synchronize" the definition of the thresholds, so that the discount will be applied irrespective of whether the service was used in a peak or off-peak period (this is the default behavior, providing backward compatibility with earlier releases). It also possible to create a volume discount plan which would offer discounts on service use during one time period (e.g. off-peak), but not in another (peak) period. In this case, you are basically defining an empty list of discounts for one of these periods.

| Field                     | Description                                                                                 |
|---------------------------|---------------------------------------------------------------------------------------------|
| Destination               | Enter the name of a destination group manually, or click                                    |
| Group                     | the column header link (Destination Group) to choose a                                      |
| _                         | group from a searchable list inside the pop-up window.                                      |
| Service                   | Choose a specific service (voice calls, messaging, data                                     |
|                           | transfer, etc.) that this volume discount will apply to. You                                |
|                           | can bundle discounts for multiple services into the same                                    |
|                           | volume discount plan.                                                                       |
| Туре                      | Select the threshold type: will you use thresholds based on                                 |
|                           | the charged amount, or on the total call time?                                              |
|                           | Amount means the threshold is measured in                                                   |
|                           | currency units (e.g. USD), and the counters will go                                         |
|                           | up by the amount which the customer should have been charged for the call before the volume |
|                           | discount was applied.                                                                       |
|                           | Volume means the unit is minutes, and the                                                   |
|                           | counters will go up by the same value as the                                                |
|                           | charged call duration. Note the difference between                                          |
|                           | call duration and charged call duration. For instance, if                                   |
|                           | a rate specifies 5 minutes rounding and a customer                                          |
|                           | has spoken for 3 minutes 42 seconds, he will be                                             |
|                           | charged for 5 minutes and the counter will go up<br>by 5 minutes as well.                   |
| Usage Period              | This defines how often the volume discount is reset.                                        |
| 2 2 3 2 2 2 2 2 2 2 2 2 2 |                                                                                             |
|                           | For example, if you have defined a "500 minutes for free"                                   |
|                           | offer for your customer then the volume discount counter                                    |
|                           | will be reset when the customer's next usage period                                         |
|                           | begins. In our example, the customer will receive 500 free                                  |
|                           | minutes during every usage period (day, week, month,                                        |
|                           | etc.)                                                                                       |
|                           | The following types of usage periods are available:                                         |
|                           | One time – A volume discount is applied                                                     |
|                           | one time only; this option may be used in                                                   |
|                           | add-on products to top up user's quota                                                      |
|                           | while remaining unused minutes are                                                          |
|                           | preserved.                                                                                  |
|                           | Daily – A volume discount is applied every day.                                             |
|                           | Weekly – A volume discount is applied every                                                 |
|                           | week.  • Bi-weekly – A volume discount is applied every                                     |
|                           | two weeks.                                                                                  |
|                           | Monthly – A volume discount is applied every                                                |
|                           | month.                                                                                      |
| Prorate                   | This prorates volume discount thresholds according to the                                   |
|                           | number of days remaining in the first usage period after                                    |
| First Usage               | the volume discount assignment.                                                             |
| Period                    | L                                                                                           |
|                           | For example, if a volume discount plan is created with a                                    |
|                           | 100% discount for up to 1000 minutes, a regular rate                                        |
|                           | is applied after that. If a customer has a monthly usage                                    |
|                           | period and the volume discount plan is assigned                                             |
|                           | on October 20th, then the threshold becomes 367                                             |
|                           | minutes since there are 11 days remaining in October. For                                   |
|                           | the following month the threshold becomes 1000 minutes.                                     |
|                           | Defines the possibility of combining various discount                                       |
| Other                     | plans when more then one discount plan is applicable for                                    |
| ı                         | help/mr45/admin/discount_plan_htm                                                           |

|                                                              | PortaBilling Help - Volume D                                                                                                    |
|--------------------------------------------------------------|----------------------------------------------------------------------------------------------------|
| Rollover<br>Unused<br>Minutes to the<br>Next Usage<br>Period | the same session (call):  Never – the full override, when the higher priority discount prevents the use of lower priority ones.  Always – the discount is added, up to 100% (we never give money back for the call). For example, two 30% discounts will result in a 60% discount, 70% + 40% discounts will only add up to a 100% discount.  When discount lower than 100 is active – as long as a higher priority discount defines a 100% rate, m lower priority discounts are applied. Only after the volume exceeds the 100% discount threshold, can the rest of the discounts be applied. For example, Germany discounted calls by 100% for 50 minutes exclusively, followed by 1000 minutes at a 50% discount, while another discount for the EU is at 30%. The EU discount will only become applicable if the 50 minutes are used up, and then the total discount will be 30+50=80% discounted for a call to Germany.  After reaching the last threshold limit – the higher priority discount prevents the use of lower priority ones until the last limited threshold is reached (regardless of discount rate). For example, Germany 100% discounted calls for 50 minutes exclusively, followed by 1000 minutes of 50% discount rate, while another discount for EU has 30% discount rate. The EU discount will only become applicable if the 1050 minutes are used up  If at the end of the usage period (e.g. at the end of the month) there is unused traffic left (i.e. minutes, Internet traffic, messages, etc.), it can be rolled over to the next usage period. For example, a customer has signed up for 100 bundled monthly minutes of free calls to Canada. By the end of the month, only 90 minutes have been used up. The 10 minutes remaining are rolled over to the next month, so during the next month 110 free minutes will be available for the customer. |
|                                                              | Please note that if you change the customer's discount plan (e.g. change an add-on product), then the unused minutes will transfer only if the new discount plan has the same discount entry (same destination group, service and thresholds.)                                                                                                    |
| Allow no more<br>than                                        | The maximum number of usage periods that unused traffic can be rolled over. For example, if the usage period is monthly and you select 2, the unused traffic left from the first month will be rolled over to the second month and if not used completely, to the third month (2 rollovers). If unused traffic is not completely used by the end of the third month, it will expire.                                                                                                    |
|                                                              | Note that if unused traffic from two or more usage periods is rolled over to the next one, the quota with the earliest expiration time is used first.                                                                                                    |
| Peak Level                                                   | <b>N/A</b> indicates that the discount is provided regardless of whether the service is used in a peak or off-peak period. Otherwise, this column contains the period names, and the next column ( <b>Discount Scheme</b> ) contains a definition of the discount structure for each period in a separate row.                                                                                                    |
| Discount<br>Scheme                                           | Contains a definition of the discount structure for each period (peak and off-peak ones) in a separate row.                                                                                                    |
|                                                              |                                                                                                    |